# I File Strutturati

#### Prof. Francesco Viglietti Www.in4matika.altervista.org

Hey Duke, I am stuck up in a situation wherein I need to compare the age of two people.

I know their **birthdates** but how do I perform this tricky calculation?

Cool, Let me show you the power of "compareTo()" in Java.

# Classi basate sui byte

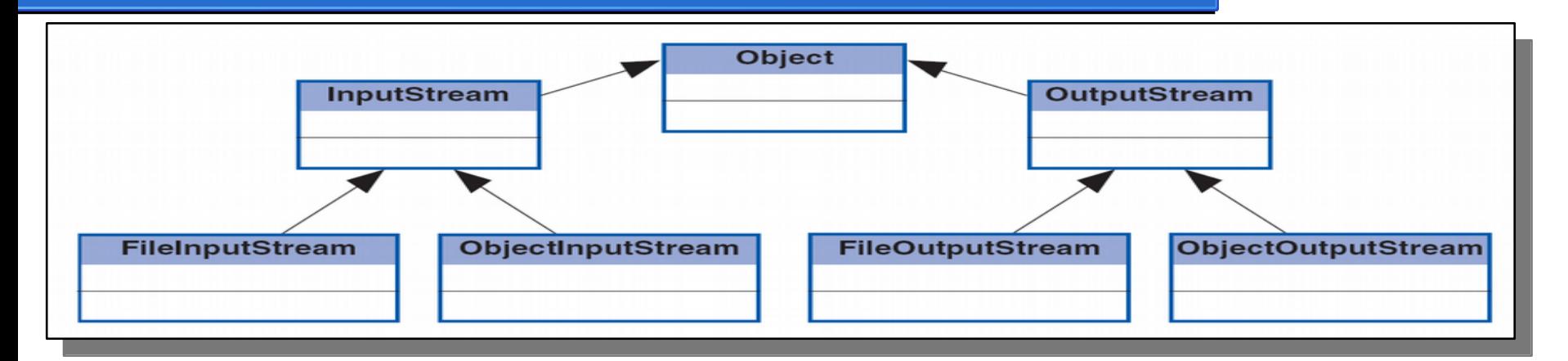

Vedremo le classi ObjectInputStream ed ObjectOutputStream, che consentono di leggere e scrivere file binari, mettendo a disposizione metodi che agiscono un byte per volta. Naturalmente il file binario non è modificabile con un editor di testi.

# Creare file binario

Per creare un file binari usiamo la classe ObjectOutputStream, *ObjectOutputStream outStream=new ObjectOutputStream (new FileOutputStream("out.dat"));*

Si può notare la similitudine con i file di testo... ma variano le classi!

```
ObjectOutputStream outStream = null;
try{ //apre il file
   outStream = new ObjectOutputStream (new FileOutputStream("out.dat"))
   outStream.writeXXX(argomento);//scrive nel file elementi base (int, char,...)
   outStream.close();//chiude il file
}catch (FileNotFoundException e){
   ....//istruzioni per generazione dell'eccezione
}catch (IOException e){
   ....//istruzioni per generazione dell'eccezione
}
```
# scrivere in un file binario

- Per scrivere in un file binario si usa il metodo **writeXXX(argomento)** dove al posto di XXX si inserisce la tipologia di dato (int, double, boolean,…).
- Per le stringhe invece si usa il metodo **writeUTF(stringa)**.

Per gli oggetti si usa **writeObject(oggetto),** l'oggetto dev'essere serializzabile altrimenti si genera eccezione. Tratteremo l'argomento più avanti

# Gestione di file strutturati

- Metodi per la scrittura. Ogni metodo assume la forma writeXXX(...). outStream.writeInt(25400); outStream.writeInt(25400); outStream.writeDouble(12.36); outStream.writeDouble(12.36); outStream.writeUTF("ciao a tutti"); outStream.writeUTF("ciao a tutti");
- limetodo flush serve per scrivere su disco tutti i dati che sono attualmente contenuti nel buffer dello stream.
- I metodo writeObject salva su file un oggetto

#### leggere file binari

L'apertura di un file strutturato per le operazioni di input, cioè per la lettura:

ObjectInputStream inStream = new ObjectInputStream(new ObjectInputStream inStream = new ObjectInputStream(new FileInputStream("in.dat")); FileInputStream("in.dat"));

La chiusura di uno stream, sia di input che di output:

inStream.close();

# Gestione di file strutturati

I metodi della classe ObjectInputStream assumono la forma **readXXX().** 

- metodo **readObject()** recupera un oggetto precedentemente salvato.
- Il metodo **readUTF()** recupera una stringa precedentemente salvata

Eccezione **EOFException:** segnala che si è raggiunta la fine del file e non ci sono più dati da leggere.

# Leggere da file binario

Per leggere da file binari usiamo la classe ObjectInputStream, *ObjectInputStream inStream=new ObjectInputStream (new FileInputStream("in.dat"));*

Si può notare la similitudine con i file di testo... ma variano le classi!

try{ //apre il file

 ObjectInputStream inStream=new ObjectInputStream(new FileInputStream("in.dat")) inStream.readXXX();//legge dal file elementi base (int, char,...)

inStream.close();//chiude il file

}catch (FileNotFoundException e){

....//istruzioni per generazione dell'eccezione

}catch (EOFException | IOException e){

....//istruzioni per generazione dell'eccezione

}

EOFException può essere sfruttata per la fine della lettura del file!

#### **EOFException**

Di seguito viene riportato il frammento di codice che gestisce la fine della lettura di un file, che sfrutta l'eccezione.

```
…
try{ //apre il file
   while(true){ //il ciclo termina quando viene generata l'eccezione
     int n=inStream.readInt(); //legge dal file numeri interi 
    System.out.print(n+" ");
 }
}catch (EOFException e){
   System.out.println("\n Fine letture file ");
}
inStream.close();//chiude il file
catch (FileNotFoundException){....//istruzioni per generazione dell'eccezione }
catch (IOException e){ ....//istruzioni per generazione dell'eccezione }
```
# File binari di oggetti

- Java fornisce un modo semplice per la gestione dei file binari di oggetti (o anche array), *chiamato serializzazione degli oggetti.* Rendere serializzabile una classe è molto semplice basta che implementi l'inferfaccia serializable.
- Per rendere l'interfaccia accessibile al main dev'essere importata la libreria *java.io.Serializable*
- La scrittura degli oggetti aviene mediante il metodo *writeObject(parametro)*, mentre la lettura avviene mediante il metodo *readObject()* che restutuira un Object e avrà bisogno del casting!